## Eagle-快速入门

## 教程概述

在这章中,您将学习如何快速创建 Smartbi Eagle的基本资源:组合分析、透视分析、自助仪表盘,并学习如何快速发布和浏览这些报表资源。

## 教程指引

本教程主要用于指导用户使用 Smartbi 快速创建相关资源,并进行相关数据分析。使用下表快速访问 Smartbi 操作教程。

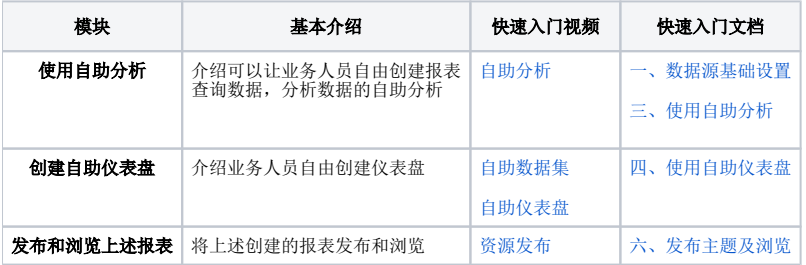

快速入门完整视频下载地址:<https://pan.baidu.com/s/1GScRm8QFI0bsz9VC9rDdAg>